# Package 'model4you'

February 19, 2020

<span id="page-0-0"></span>Title Stratified and Personalised Models Based on Model-Based Trees and Forests

Date 2020-02-12

Version 0.9-5

Description Model-based trees for subgroup analyses in clinical trials and model-based forests for the estimation and prediction of personalised treatment effects (personalised models). Currently partitioning of linear models, lm(), generalised linear models, glm(), and Weibull models, survreg(), is supported. Advanced plotting functionality is supported for the trees and a test for parameter heterogeneity is provided for the personalised models. For details on model-based trees for subgroup analyses see Seibold, Zeileis and Hothorn (2016) <doi:10.1515/ijb-2015-0032>; for details on model-based forests for estimation of individual treatment effects see Seibold, Zeileis and Hothorn (2017) <doi:10.1177/0962280217693034>.

**Depends** R ( $>= 3.1.0$ ), partykit ( $>= 1.2-6$ ), grid

Imports sandwich, stats, methods, ggplot2, Formula, gridExtra, survival

Suggests mvtnorm, TH.data, psychotools, strucchange, plyr, knitr, ggbeeswarm, MASS

License GPL-2 | GPL-3

Encoding UTF-8

RoxygenNote 6.1.1

NeedsCompilation no

Author Heidi Seibold [aut, cre], Achim Zeileis [aut], Torsten Hothorn [aut]

Maintainer Heidi Seibold <heidi@seibold.co>

Repository CRAN

Date/Publication 2020-02-19 09:20:02 UTC

## <span id="page-1-0"></span>R topics documented:

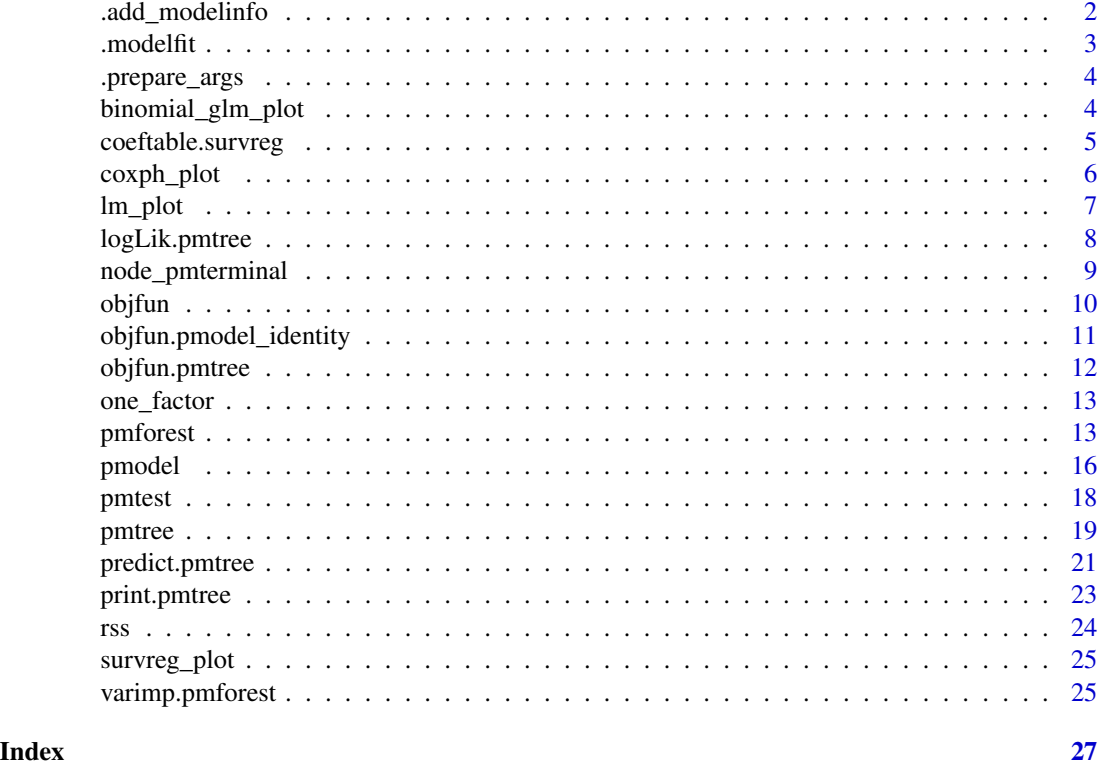

.add\_modelinfo *Add model information to a personalised-model-ctree*

### Description

For internal use.

#### Usage

```
.add_modelinfo(x, nodeids, data, model, coeffun)
```
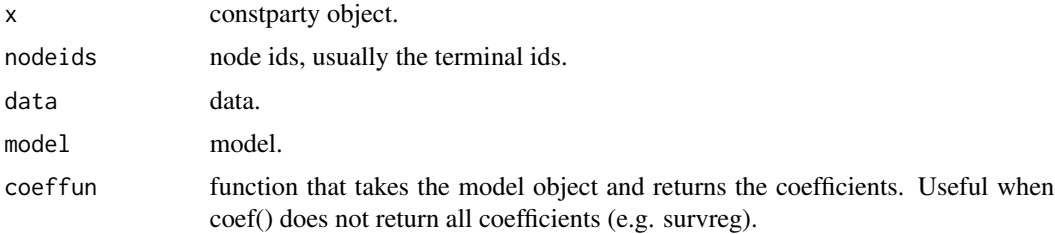

#### <span id="page-2-0"></span>.modelfit 3

#### Value

tree with added info. Class still to be added.

#### .modelfit *Fit function when model object is given*

#### Description

Use update function to refit model and extract info such as coef, logLik and estfun.

#### Usage

```
.modelfit(model, data, coeffun = coef, weights, control, parm = NULL)
```
#### Arguments

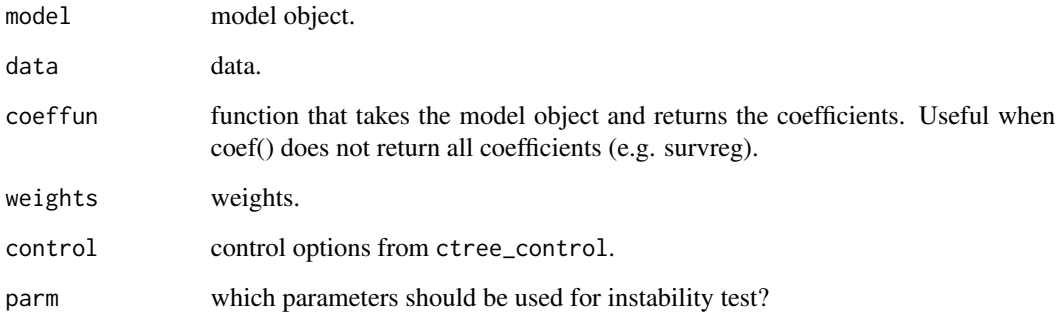

#### Value

A function returning a list of

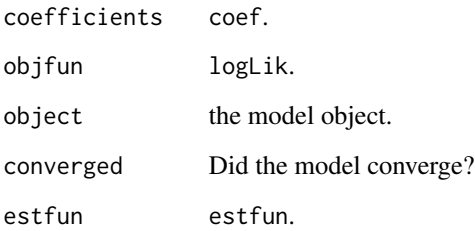

<span id="page-3-0"></span>

#### Description

Prepare input for ctree/cforest from input of pmtree/pmforest

#### Usage

```
.prepare_args(model, data, zformula, control, ...)
```
#### Arguments

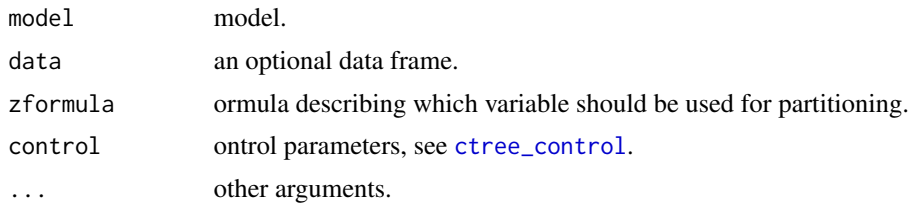

#### Value

args to be passed to ctree/cforest.

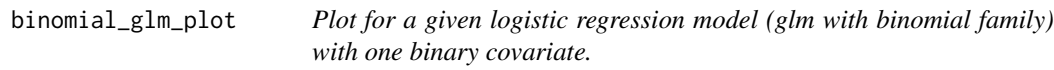

#### Description

Can be used on its own but is also useable as plotfun in [node\\_pmterminal](#page-8-1).

#### Usage

```
binomial_glm_plot(mod, data = NULL, plot_data = FALSE,
  theme = theme_classic(), \dots)
```
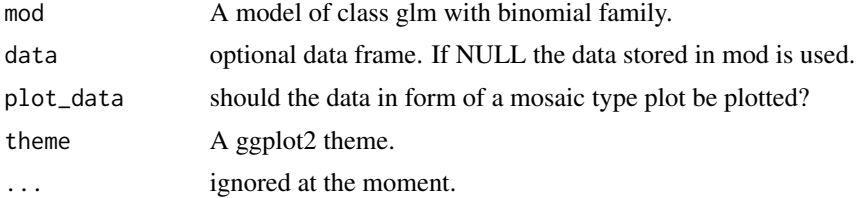

#### <span id="page-4-0"></span>coeftable.survreg 5

#### Examples

```
set.seed(2017)
# number of observations
n < -1000# balanced binary treatment
# trt <- factor(rep(c("C", "A"), each = n/2),
# levels = c("C", "A"))
# unbalanced binary treatment
trt <- factor(c(rep("C", n/4), rep("A", 3*n/4)),
              levels = c("C", "A")# some continuous variables
x1 \leftarrow \text{rnorm}(n)x2 \le rnorm(n)
# linear predictor
lp \leftarrow -0.5 + 0.5 \times I (trt == "A") + 1 \times I (trt == "A") \times I (x1 > 0)# compute probability with inverse logit function
invlogit \leftarrow function(x) 1/(1 + \exp(-x))pr <- invlogit(lp)
# bernoulli response variable
y \le - rbinom(n, 1, pr)dat <- data.frame(y, trt, x1, x2)
# logistic regression model
mod \leq glm(y \sim trt, data = dat, family = "binomial")
binomial_glm_plot(mod, plot_data = TRUE)
# logistic regression model tree
ltr <- pmtree(mod)
plot(ltr, terminal_panel = node_pmterminal(ltr,
                                             plotfun = binomial_glm_plot,
                                             confint = TRUE,plot_data = TRUE))
```
<span id="page-4-1"></span>coeftable.survreg *Table of coefficients for survreg model*

#### Description

This function is mostly useful for plotting a pmtree. The generic plotting does not show the estimate and confidence interval of the scale parameter. This one does.

#### <span id="page-5-0"></span>Usage

```
coeftable.survreg(model, confint = TRUE, digits = 2, intree = FALSE)
```
#### Arguments

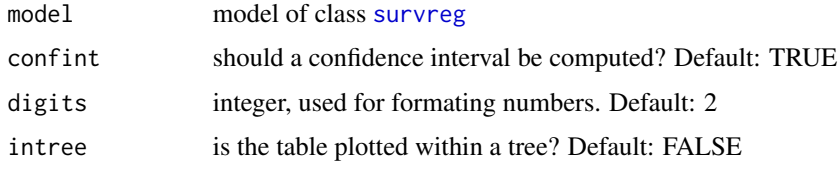

#### Value

None.

#### Examples

```
if(require("survival") & require("TH.data")) {
 ## Load data
 data(GBSG2, package = "TH.data")
 ## Weibull model
 bmod <- survreg(Surv(time, cens) ~ horTh, data = GBSG2, model = TRUE)
 ## Coefficient table
 grid.newpage()
 coeftable.survreg(bmod)
 ## partitioned model
 tr <- pmtree(bmod)
 ## plot
 plot(tr, terminal_panel = node_pmterminal(tr, plotfun = survreg_plot,
   confint = TRUE, coeftable = coeftable.survreg))
}
```
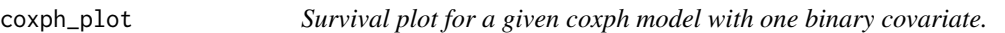

#### Description

Can be used on its own but is also useable as plotfun in [node\\_pmterminal](#page-8-1).

#### Usage

```
cosh_plot(mod, data = NULL, then = themclassic(), triangle = NULL)
```
#### <span id="page-6-0"></span>lm\_plot 7

#### Arguments

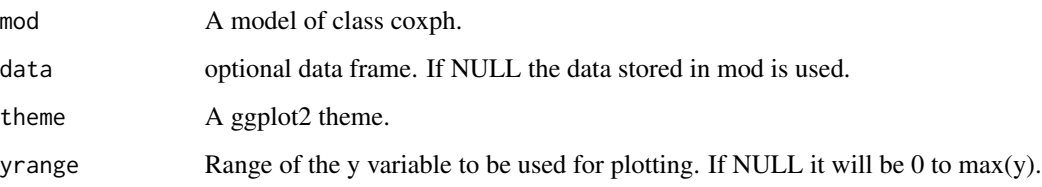

#### Examples

```
if(require("survival")) {
  coxph_plot(coxph(Surv(futime, fustat) ~ factor(rx), ovarian))
}
```
lm\_plot *Density plot for a given lm model with one binary covariate.*

#### Description

Can be used on its own but is also useable as plotfun in [node\\_pmterminal](#page-8-1).

#### Usage

```
lm_plot(mod, data = NULL, densest = FALSE, theme = theme_classic(),
 yrange = NULL)
```
#### Arguments

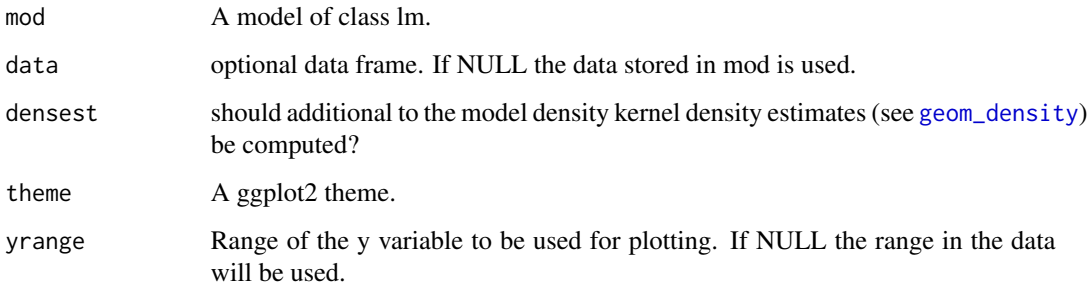

#### Details

In case of an offset, the value of the offset variable will be set to the median of the values in the data.

#### <span id="page-7-0"></span>Examples

```
## example taken from ?lm
ctl <- c(4.17,5.58,5.18,6.11,4.50,4.61,5.17,4.53,5.33,5.14)
trt <- c(4.81,4.17,4.41,3.59,5.87,3.83,6.03,4.89,4.32,4.69)
group <- gl(2, 10, 20, labels = c("Ctl","Trt"))
weight <- c(ctl, trt)
data <- data.frame(weight, group)
lm.D9 \leftarrow lm(weight \sim group, data = data)lm_plot(lm.D9)
## example taken from ?glm (modified version)
data(anorexia, package = "MASS")
anorexia$treatment <- factor(anorexia$Treat != "Cont")
anorex.1 <- glm(Postwt \sim treatment + offset(Prewt),
                family = gaussian, data = anorexia)
lm_plot(anorex.1)
```
logLik.pmtree *Extract log-Likelihood*

#### Description

Extract sum of log-Likelihood contributions of all terminal nodes. By default the degrees of freedom from the models are used but optionally degrees of freedom for splits can be incorporated.

#### Usage

```
## S3 method for class 'pmtree'
logLik(object, dfsplit = 0, newdata = NULL,weights = NULL, perm = NULL, ...)
```
#### Arguments

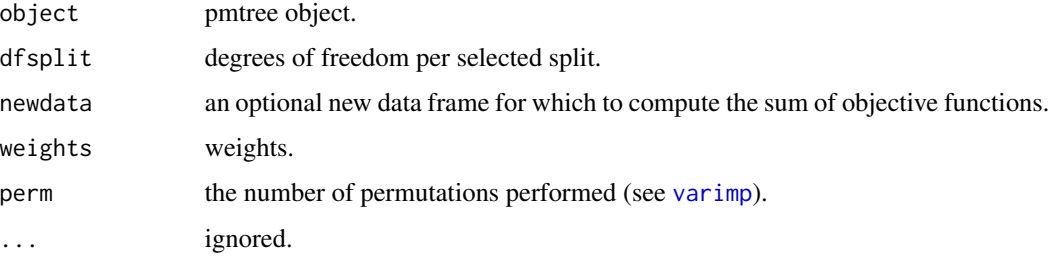

#### Value

Returns an object of class [logLik](#page-0-0).

#### <span id="page-8-0"></span>node\_pmterminal 9

#### See Also

[objfun.pmtree](#page-11-1) for the sum of contributions to the objective function (not the same when partitioning linear models [lm](#page-0-0))

<span id="page-8-1"></span>node\_pmterminal *Panel-Generator for Visualization of pmtrees*

#### Description

The plot method for party and constparty objects are rather flexible and can be extended by panel functions. The pre-defined panel-generating function of class grapcon\_generator for pmtrees is documented here.

#### Usage

```
node_pmterminal(obj, coeftable = TRUE, digits = 2, confint = TRUE,
 plotfun, nid = function(node) paste0(nam[id_node(node)], ", n = ",
 node$info$nobs), ...)
```
#### Arguments

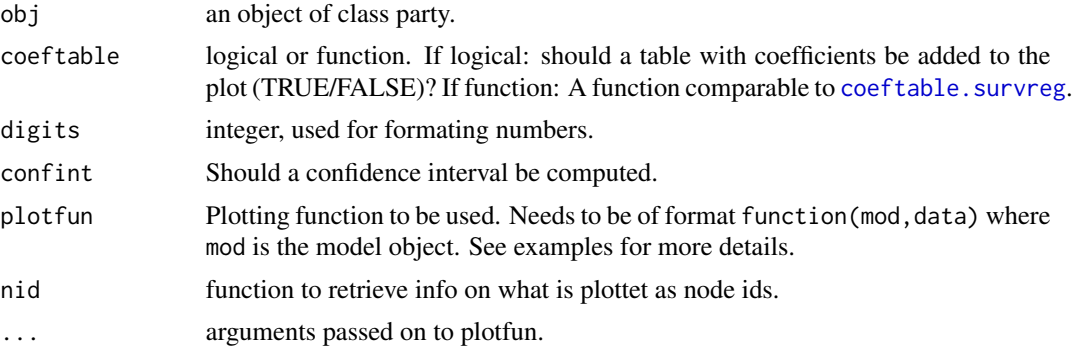

#### Examples

```
if(require("survival")) {
## compute survreg model
mod_surv <- survreg(Surv(futime, fustat) ~ factor(rx), ovarian,
 dist = 'weibull')
survreg_plot(mod_surv)
## partition model and plot
tr_surv <- pmtree(mod_surv)
plot(tr_surv, terminal_panel = node_pmterminal(tr_surv, plotfun = survreg_plot,
                                               confint = TRUE))
}
```
if(require("survival") & require("TH.data")) {

#### <span id="page-9-0"></span>10 objfun

```
## Load data
data(GBSG2, package = "TH.data")
## Weibull model
bmod <- survreg(Surv(time, cens) ~ horTh, data = GBSG2, model = TRUE)
## Coefficient table
grid.newpage()
coeftable.survreg(bmod)
## partitioned model
tr <- pmtree(bmod)
## plot with specific coeftable
plot(tr, terminal_panel = node_pmterminal(tr, plotfun = survreg_plot,
  confint = TRUE, coeftable = coeftable.survreg))
```
}

<span id="page-9-1"></span>objfun *Objective function*

#### Description

Get the contributions of an objective function. For [glm](#page-0-0) these are the (weighted) log-likelihood contributions, for [lm](#page-0-0) the negative (weighted) squared error.

#### Usage

```
objfun(x, ...)
## S3 method for class 'survreg'
objfun(x, newdata = NULL, weights = NULL, ...)## S3 method for class 'lm'
objfun(x, newdata = NULL, weights = NULL, ...)## S3 method for class 'glm'
objfun(x, newdata = NULL, weights = NULL, log = TRUE,...)
```
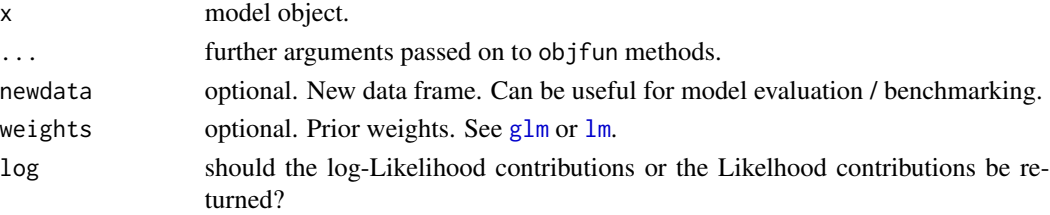

#### <span id="page-10-0"></span>Value

vector of objective function contributions.

#### Examples

```
## Example taken from ?stats::glm
## Dobson (1990) Page 93: Randomized Controlled Trial :
counts <- c(18,17,15,20,10,20,25,13,12)
outcome \leq gl(3,1,9)
treatment \leq gl(3,3)
print(d.AD <- data.frame(treatment, outcome, counts))
glm.D93 \leq glm(counts \sim outcome + treatment, family = poisson())logLik_contributions <- objfun(glm.D93)
sum(logLik_contributions)
logLik(glm.D93)
if(require("survival")) {
  x \le survreg(Surv(futime, fustat) \sim rx, ovarian, dist = "weibull")
  newdata <- ovarian[3:5, ]
  sum(objfun(x))
  x$loglik
  objfun(x, newdata = newdata)}
```

```
objfun.pmodel_identity
```
*Objective function of personalised models*

#### Description

Get the contributions of an objective function (e.g. likelihood contributions) and the sum thereof (e.g. log-Likelihood).

#### Usage

```
## S3 method for class 'pmodel_identity'
objfun(x, \ldots)
```
## S3 method for class 'pmodel\_identity'  $logLik(object, add_df = 0, ...)$ 

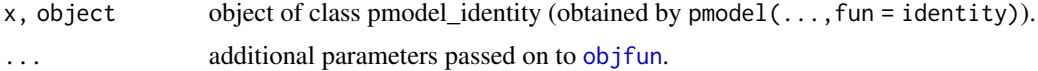

<span id="page-11-0"></span>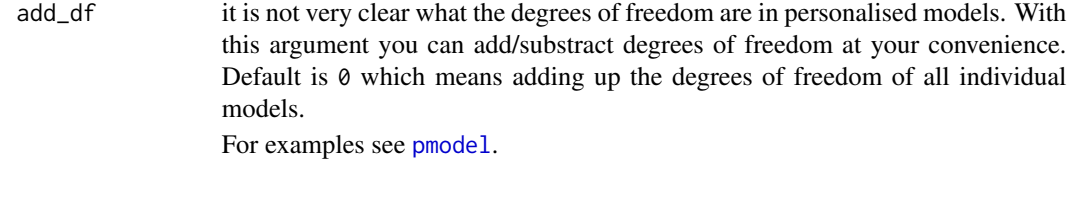

<span id="page-11-1"></span>objfun.pmtree *Objective function of a given pmtree*

#### Description

Returns the contributions to the objective function or the sum thereof (if sum = TRUE).

#### Usage

```
## S3 method for class 'pmtree'
objfun(x, newdata = NULL, weights = NULL,perm = NULL, sum = FALSE, ...)
```
#### Arguments

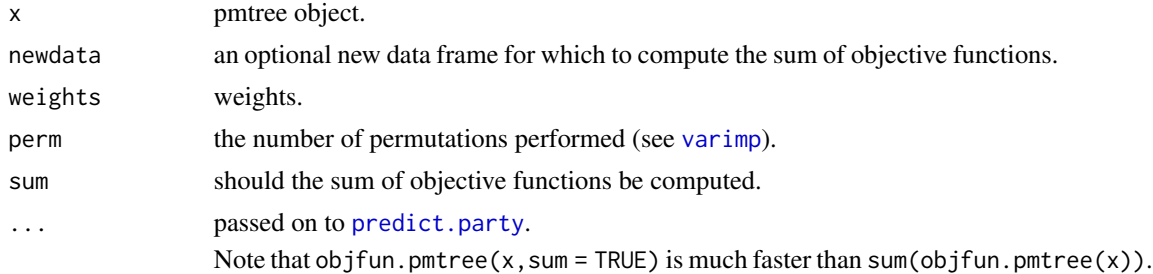

#### Value

objective function or the sum thereof

```
## generate data
set.seed(2)
n <- 1000
trt <- factor(rep(1:2, each = n/2))
age \le - sample(40:60, size = n, replace = TRUE)
eff <- -1 + I(trt == 2) + 1 * I(trt == 2) * I(age > 50)
expit \le function(x) 1/(1 + \exp(-x))success \le rbinom(n = n, size = 1, prob = expit(eff))
dat <- data.frame(success, trt, age)
## compute base model
```
#### <span id="page-12-0"></span>one\_factor 13

```
## copmute tree
(tr1 <- pmtree(bmod1, data = dat))
## compute log-Likelihood
logLik(tr1)
objfun(tr1, newdata = dat, sum = TRUE)
objfun(tr1, sum = TRUE)
## log-Likelihood contributions of first
## 5 observations
nd <- dat[1:5, ]
objfun(tr1, newdata = nd)
```
one\_factor *Check if model has only one factor covariate.*

#### Description

See https://stackoverflow.com/questions/50504386/check-that-model-has-only-one-factor-covariate/50514499#50514499

#### Usage

```
one_factor(object)
```
#### Arguments

object model.

#### Value

Returns TRUE if model has a single factor covariate, FALSE otherwise.

pmforest *Compute model-based forest from model.*

#### Description

Input a parametric model and get a forest.

#### <span id="page-13-0"></span>Usage

```
pmforest(model, data = NULL, zformula = ~. ntree = 500L,perturb = list(replace = FALSE, fraction = 0.632), mtry = NULL,
  applyfun = NULL, cores = NULL, control = ctree_control(teststat =
  "quad", testtype = "Univ", mincriterion = 0, saveinfo = FALSE, lookahead
 = TRUE, ...), trace = FALSE, ...)
## S3 method for class 'pmforest'
```

```
gettree(object, tree = 1L, saveinfo = TRUE,
 coeffun = coef, ...)
```
#### Arguments

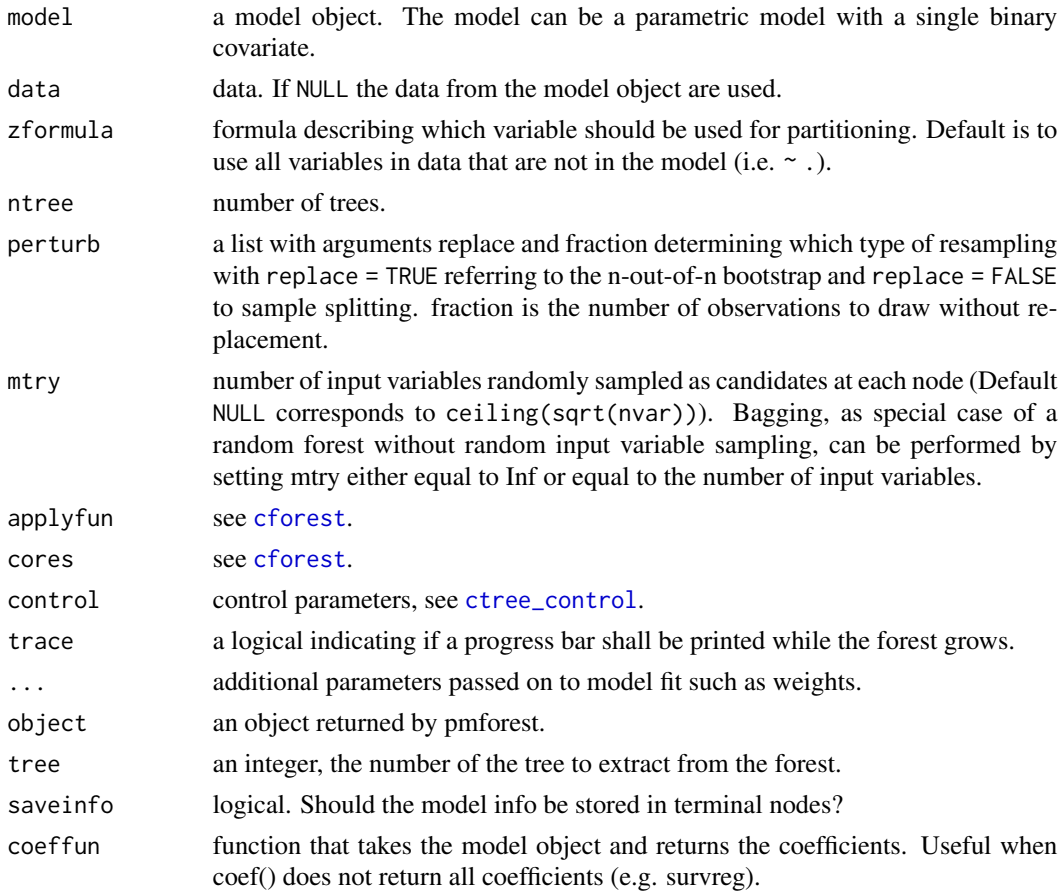

#### Value

cforest object

#### See Also

[gettree](#page-0-0)

#### pmforest that the contract of the contract of the contract of the contract of the contract of the contract of the contract of the contract of the contract of the contract of the contract of the contract of the contract of

```
library("model4you")
if(require("mvtnorm") & require("survival")) {
  ## function to simulate the data
  sim_data <- function(n = 500, p = 10, beta = 3, sd = 1){
    ## treatment
    lev <- c("C", "A")a \leftarrow \text{rep}(\text{factor}(lev, labels = lev, levels = lev), length = n)## correlated z variables
    sigma \leq diag(p)
    sigma[sigma == 0] <- 0.2ztemp <- rmvnorm(n, sigma = sigma)
    z <- (pnorm(ztemp) * 2 * pi) - pi
    \text{colnames}(z) \leq \text{past} \cdot \text{col}(\text{z}), \text{ l:ncol}(z))z1 \leq z[,1]## outcome
    y <- 7 + 0.2 * (a %in% "A") + beta * cos(z1) * (a %in% "A") + rnorm(n, 0, sd)
    data.frame(y = y, a = a, z)
  }
  ## simulate data
  set.seed(123)
  beta <-3ntrain <- 500
  ntest <- 50
  simdata \le simdata_s \le sim_data(p = 5, beta = beta, n = ntrain)
  tsimdata \le tsimdata_s \le sim_data(p = 5, beta = beta, n = ntest)
  simdata_s$cens <- rep(1, ntrain)
  tsimdata_s$cens <- rep(1, ntest)
  ## base model
  basemodel_lm <- lm(y \sim a, data = simdata)## forest
  frst_lm <- pmforest(basemodel_lm, ntree = 20,
                       perturb = list(replace = FALSE, fraction = 0.632),
                       control = ctree_control(mincriterion = 0))
  ## personalised models
  # (1) return the model objects
  pmodels_lm <- pmodel(x = frst_lm, newdata = tsimdata, fun = identity)
  class(pmodels_lm)
  # (2) return coefficients only (default)
  coeffs_lm \leftarrow pmodel(x = frst_lm, newdata = tsimdata)# compare predictive objective functions of personalised models versus
```

```
# base model
 sum(objfun(pmodels_lm)) # -RSS personalised models
 sum(objfun(basemodel_lm, newdata = tsimdata)) # -RSS base model
 if(require("ggplot2")) {
    ## dependence plot
    dp_lm <- cbind(coefs_lm, tsimdata)
   ggplot(tsimdata) +
      stat_function(fun = function(z1) 0.2 + \text{beta} \times \text{cos}(z1),
                    aes(color = "true treatment\neffect")) +
      geom_point(data = dp_lm,
                 aes(y = aA, x = z1, color = "estimates lm"),alpha = 0.5) +
      ylab("treatment effect") +
      xlab("patient characteristic z1")
 }
}
```
<span id="page-15-1"></span>pmodel *Personalised model*

#### Description

Compute personalised models from cforest object.

#### Usage

```
pmodel(x = NULL, model = NULL, newdata = NULL, OOB = TRUE,fun = coef, return_attr = c("modelcall", "data", "similarity"))
```
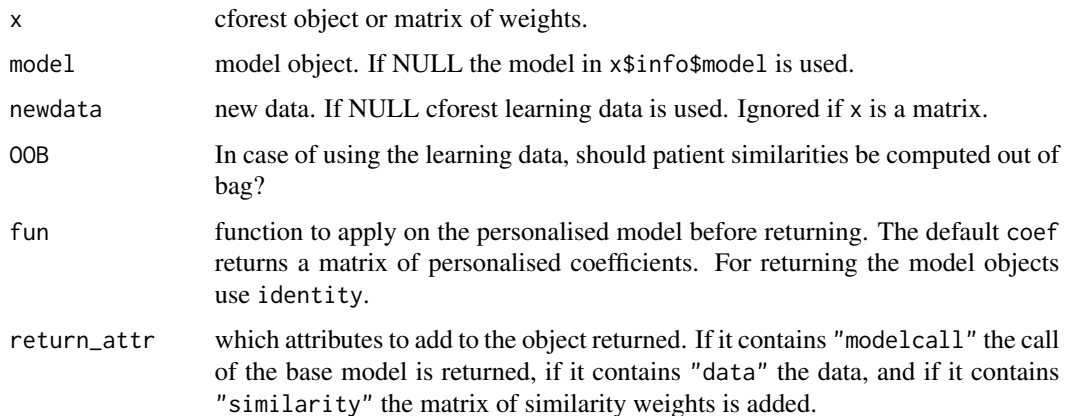

<span id="page-15-0"></span>

pmodel and the contract of the contract of the contract of the contract of the contract of the contract of the contract of the contract of the contract of the contract of the contract of the contract of the contract of the

#### Value

depends on fun.

```
library("model4you")
if(require("mvtnorm") & require("survival")) {
 ## function to simulate the data
 sim_data <- function(n = 500, p = 10, beta = 3, sd = 1){
    ## treatment
   lev \leq -c("C", "A")a \leq rep(factor(lev, labels = lev, levels = lev), length = n)## correlated z variables
   sigma \leftarrow diag(p)
    sigma[sigma == 0] <- 0.2ztemp <- rmvnorm(n, sigma = sigma)
    z \leq (pnorm(ztemp) * 2 * pi) - pi
   \text{colnames}(z) \leq \text{past} \Theta("z", 1:\text{ncol}(z))z1 \leftarrow z[, 1]## outcome
   y \le -7 + 0.2 \times (a \sin\%''A'') + beta \times cos(21) \times (a \sin\%''A'') + rnorm(n, 0, sd)data.frame(y = y, a = a, z)
 }
 ## simulate data
 set.seed(123)
 beta <-3ntrain <- 500
 ntest <- 50
 simdata \le simdata_s \le sim_data(p = 5, beta = beta, n = ntrain)
 tsimdata \le tsimdata_s \le sim_data(p = 5, beta = beta, n = ntest)
 simdata_s$cens <- rep(1, ntrain)
 tsimdata_s$cens <- rep(1, ntest)
 ## base model
 basemodel_lm <- lm(y \sim a, data = simdata)## forest
 frst_lm <- pmforest(basemodel_lm, ntree = 20,
                       perturb = list(replace = FALSE, fraction = 0.632),
                       control = tree_{control(mincription = 0))## personalised models
 # (1) return the model objects
 pmodels_lm <- pmodel(x = frst_lm, newdata = tsimdata, fun = identity)
 class(pmodels_lm)
```

```
# (2) return coefficients only (default)
 coeffs_lm \leftarrow pmodel(x = frst_lm, newdata = tsimdata)# compare predictive objective functions of personalised models versus
 # base model
 sum(objfun(pmodels_lm)) # -RSS personalised models
 sum(objfun(basemodel_lm, newdata = tsimdata)) # -RSS base model
 if(require("ggplot2")) {
    ## dependence plot
    dp_lm <- cbind(coefs_lm, tsimdata)
    ggplot(tsimdata) +
      stat_function(fun = function(z1) 0.2 + \text{beta} \times \text{cos}(z1),
                     aes(color = "true treatment\neffect")) +
      geom_point(data = dp_lm,
                 aes(y = aA, x = z1, color = "estimates lm"),alpha = 0.5) +
      ylab("treatment effect") +
      xlab("patient characteristic z1")
 }
}
```
pmtest *Test if personalised models improve upon base model.*

#### Description

This is a rudimentary test if there is heterogeneity in the model parameters. The null-hypothesis is: the base model is the correct model.

#### Usage

```
pmtest(forest, pmodels = NULL, data = NULL, B = 100)## S3 method for class 'heterogeneity_test'
plot(x, \ldots)
```
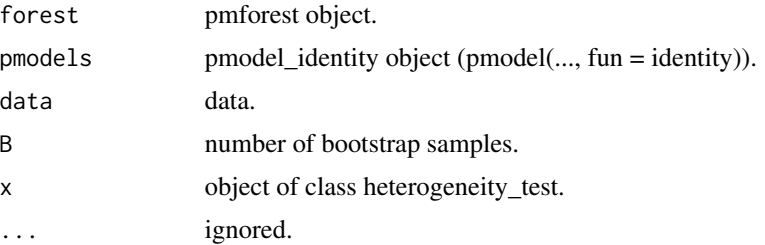

#### <span id="page-18-0"></span>pmtree and the state of the state of the state of the state of the state of the state of the state of the state of the state of the state of the state of the state of the state of the state of the state of the state of the

#### Value

list where the first element is the p-value und the second element is a data.frame with all neccessary infos to compute the p-value.

The test statistic is the difference in objective function between the base model and the personalised models. To compute the distribution under the Null we draw parametric bootstrap samples from the base model. For each bootstrap sample we again compute the difference in objective function between the base model and the personalised models. If the difference in the original data is greater than the difference in the bootstrap samples, we reject the null-hypothesis.

#### Examples

```
## Not run:
set.seed(123)
n < -160trt <- factor(rep(0:1, each = n/2))
y \le -4 + (trt == 1) + rnorm(n)z \le matrix(rnorm(n * 2), ncol = 2)
dat <- data.frame(y, trt, z)
mod \leq - \ln(y \sim \text{tr}t, \text{ data} = \text{dat})## Note that ntree should usually be higher
frst <- pmforest(mod, ntree = 20)
pmods <- pmodel(frst, fun = identity)
## Note that B should be at least 100
## The low B is just for demonstration
## purposes.
tst <- pmtest(forest = frst,
              pmodels = pmods,
               B = 10tst$pvalue
tst
plot(tst)
## End(Not run)
```
pmtree *Compute model-based tree from model.*

#### **Description**

Input a parametric model and get a model-based tree.

#### Usage

```
pmtree(model, data = NULL, zformula = \sim., control = ctree_control(),
  coeffun = coef, ...)
```
#### **Arguments**

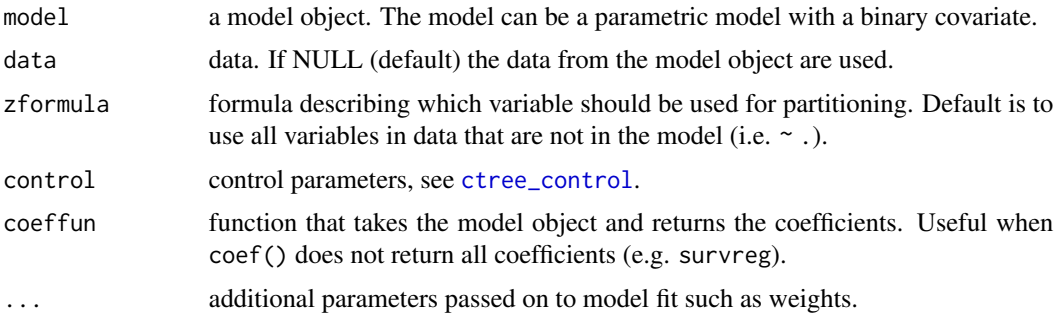

#### Details

Sometimes the number of participant in each treatment group needs to be of a certain size. This can be accomplished by setting control\$converged. See example below.

#### Value

ctree object

```
if(require("TH.data") & require("survival")) {
 ## base model
 bmod <- survreg(Surv(time, cens) ~ horTh, data = GBSG2, model = TRUE)
 survreg_plot(bmod)
 ## partitioned model
 tr <- pmtree(bmod)
 plot(tr, terminal_panel = node_pmterminal(tr, plotfun = survreg_plot,
                                            confint = TRUE)
 summary(tr)
 summary(tr, node = 1:2)
 logLik(bmod)
 logLik(tr)
 ## Sometimes the number of participant in each treatment group needs to
 ## be of a certain size. This can be accomplished using converged
 ## Each treatment group should have more than 33 observations
 ctrl <- ctree_control(lookahead = TRUE)
 ctrl$converged <- function(mod, data, subset) {
     all(table(data$horTh[subset]) > 33)
 }
 tr2 <- pmtree(bmod, control = ctrl)
 plot(tr2, terminal_panel = node_pmterminal(tr, plotfun = survreg_plot,
     confint = TRUE))
```
<span id="page-19-0"></span>

```
summary(tr2[[5]]$data$horTh)
}
if(require("psychotools")) {
 data("MathExam14W", package = "psychotools")
 ## scale points achieved to [0, 100] percent
 MathExam14W$tests <- 100 * MathExam14W$tests/26
 MathExam14W$pcorrect <- 100 * MathExam14W$nsolved/13
 ## select variables to be used
 MathExam <- MathExam14W[ , c("pcorrect", "group", "tests", "study",
                               "attempt", "semester", "gender")]
 ## compute base model
 bmod_math <- lm(pcorrect ~ group, data = MathExam)
 lm_plot(bmod_math, densest = TRUE)
 ## compute tree
  (tr_math \leftarrow pmtree(bmod_math, control = etree_{control(maxdepth = 2)))plot(tr_math, terminal_panel = node_pmterminal(tr_math, plotfun = lm_plot,
                                                 confint = FALSE))
 plot(tr_math, terminal_panel = node_pmterminal(tr_math, plotfun = lm_plot,
                                                 densest = TRUE,
                                                 confint = TRUE))
 ## predict
 newdat <- MathExam[1:5, ]
 # terminal nodes
  (nodes <- predict(tr_math, type = "node", newdata = newdat))
 # response
 (pr <- predict(tr_math, type = "pass", newdata = newdat))
 # response including confidence intervals, see ?predict.lm
  (pr1 <- predict(tr_math, type = "pass", newdata = newdat,
                  predict_args = list(interval = "confidence")))
}
```
predict.pmtree *pmtree predictions*

#### Description

Compute predictions from pmtree object.

#### Usage

```
## S3 method for class 'pmtree'
predict(object, newdata = NULL, type = "node",
  predict_{args} = list(), perm = NULL, ...)
```
#### Arguments

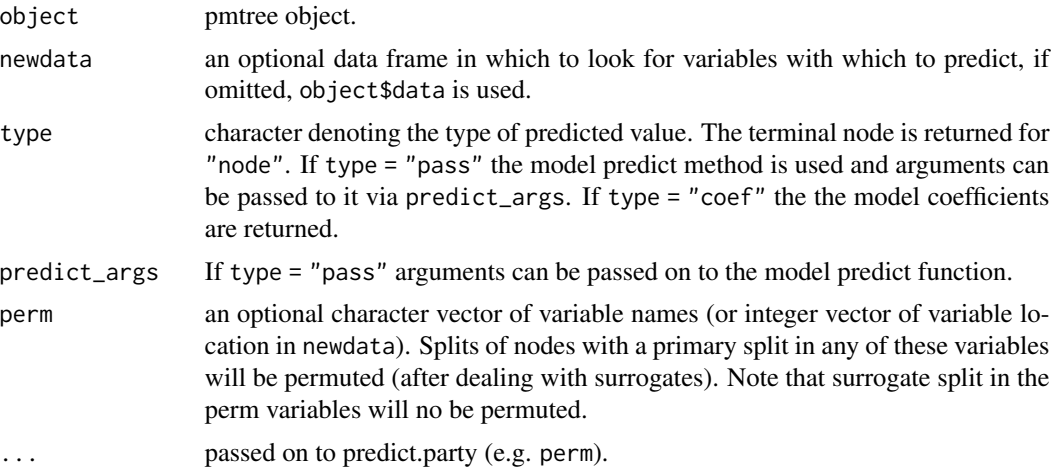

#### Value

predictions

```
if(require("psychotools")) {
 data("MathExam14W", package = "psychotools")
 ## scale points achieved to [0, 100] percent
 MathExam14W$tests <- 100 * MathExam14W$tests/26
 MathExam14W$pcorrect <- 100 * MathExam14W$nsolved/13
 ## select variables to be used
 MathExam <- MathExam14W[ , c("pcorrect", "group", "tests", "study",
                               "attempt", "semester", "gender")]
 ## compute base model
 bmod_math <- lm(pcorrect ~ group, data = MathExam)
 lm_plot(bmod_math, densest = TRUE)
 ## compute tree
  (tr_math <- pmtree(bmod_math, control = ctree_control(maxdepth = 2)))
 plot(tr_math, terminal_panel = node_pmterminal(tr_math, plotfun = lm_plot,
                                                 confint = FALSE))
 plot(tr_math, terminal_panel = node_pmterminal(tr_math, plotfun = lm_plot,
```
#### <span id="page-22-0"></span>print.pmtree 23

```
densest = TRUE,
                                               confint = TRUE))
## predict
newdat <- MathExam[1:5, ]
# terminal nodes
(nodes <- predict(tr_math, type = "node", newdata = newdat))
# response
(pr \leq predict(tr\_math, type = "pass", newdata = newdat))# response including confidence intervals, see ?predict.lm
(pr1 <- predict(tr_math, type = "pass", newdata = newdat,
                predict_args = list(interval = "confidence")))
```
print.pmtree *Methods for pmtree*

#### Description

}

Print and summary methods for pmtree objects.

#### Usage

```
## S3 method for class 'pmtree'
print(x, node = NULL, FUN = NULL,digits = getOption("digits") - 4L, footer = TRUE, ...)
## S3 method for class 'pmtree'
summary(object, node = NULL, ...)## S3 method for class 'summary.pmtree'
print(x, digits = 4, ...)
## S3 method for class 'pmtree'
coef(object, node = NULL, ...)
```
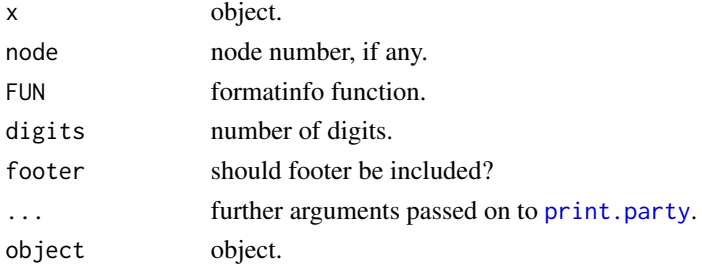

#### <span id="page-23-0"></span>Value

print

#### rss *Residual sum of squares*

#### Description

Returns the sum of the squared residuals for a given object.

#### Usage

```
rss(object, ...)
## Default S3 method:
rss(object, ...)
```
#### Arguments

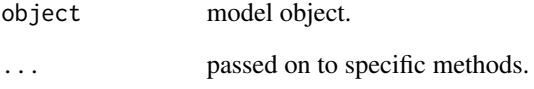

#### Value

sum of the squared residuals.

```
## example from ?lm
ctl <- c(4.17,5.58,5.18,6.11,4.50,4.61,5.17,4.53,5.33,5.14)
trt <- c(4.81,4.17,4.41,3.59,5.87,3.83,6.03,4.89,4.32,4.69)
group <- gl(2, 10, 20, labels = c("Ctl","Trt"))
weight <- c(ctl, trt)
lm.D9 \leftarrow lm(weight \sim group)rss(lm.D9)
```
<span id="page-24-0"></span>

#### Description

Can be used on its own but is also useable as plotfun in [node\\_pmterminal](#page-8-1).

#### Usage

```
survreg_plot(mod, data = NULL, theme = theme_classic(),
 yrange = NULL)
```
#### Arguments

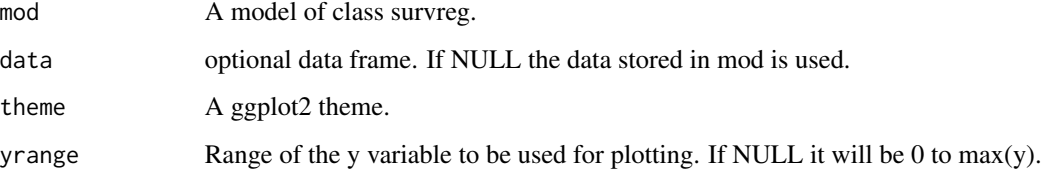

#### Examples

```
if(require("survival")) {
  survreg_plot(survreg(Surv(futime, fustat) ~ factor(rx), ovarian))
}
```
varimp.pmforest *Variable Importance for pmforest*

#### Description

See [varimp.cforest](#page-0-0).

#### Usage

```
## S3 method for class 'pmforest'
varimp(object, nperm = 1L, OOB = TRUE,
  risk = function(x, ...) -objfun(x, sum = TRUE, ...),
 conditional = FALSE, threshold = 0.2, ...)
```
#### <span id="page-25-0"></span>Arguments

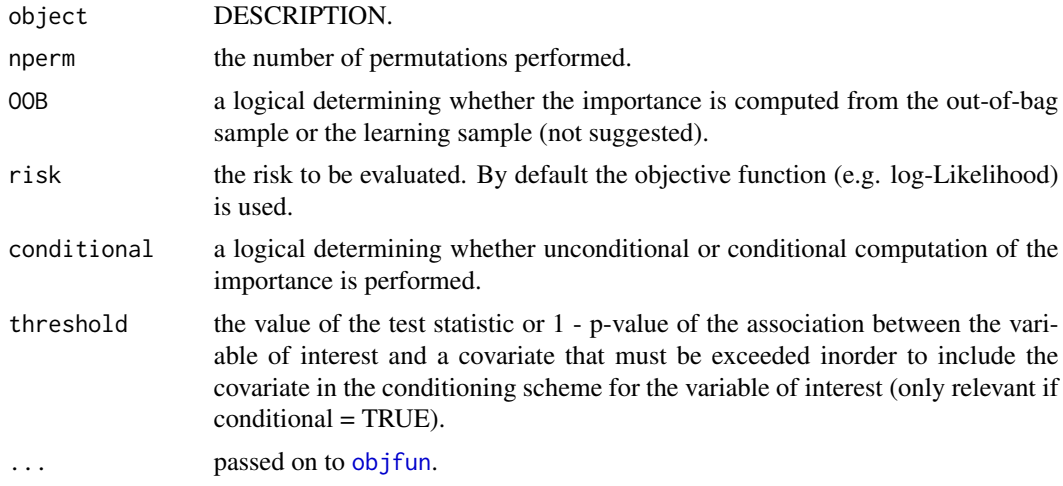

#### Value

A vector of 'mean decrease in accuracy' importance scores.

# <span id="page-26-0"></span>Index

.add\_modelinfo, [2](#page-1-0) .modelfit, [3](#page-2-0) .prepare\_args, [4](#page-3-0) binomial\_glm\_plot, [4](#page-3-0) cforest, *[14](#page-13-0)* coef.pmtree *(*print.pmtree*)*, [23](#page-22-0) coeftable.survreg, [5,](#page-4-0) *[9](#page-8-0)* coxph\_plot, [6](#page-5-0) ctree\_control, *[4](#page-3-0)*, *[14](#page-13-0)*, *[20](#page-19-0)* geom\_density, *[7](#page-6-0)* gettree, *[14](#page-13-0)* gettree.pmforest *(*pmforest*)*, [13](#page-12-0) glm, *[10](#page-9-0)* lm, *[9,](#page-8-0) [10](#page-9-0)* lm\_plot, [7](#page-6-0) logLik, *[8](#page-7-0)* logLik.pmodel\_identity *(*objfun.pmodel\_identity*)*, [11](#page-10-0) logLik.pmtree, [8](#page-7-0) node\_pmterminal, *[4](#page-3-0)*, *[6,](#page-5-0) [7](#page-6-0)*, [9,](#page-8-0) *[25](#page-24-0)* objfun, [10,](#page-9-0) *[11](#page-10-0)*, *[26](#page-25-0)* objfun.pmodel\_identity, [11](#page-10-0) objfun.pmtree, *[9](#page-8-0)*, [12](#page-11-0) one\_factor, [13](#page-12-0) plot.heterogeneity\_test *(*pmtest*)*, [18](#page-17-0) pmforest, [13](#page-12-0) pmodel, *[12](#page-11-0)*, [16](#page-15-0) pmtest, [18](#page-17-0) pmtree, [19](#page-18-0) predict.party, *[12](#page-11-0)* predict.pmtree, [21](#page-20-0) print.party, *[23](#page-22-0)* print.pmtree, [23](#page-22-0) print.summary.pmtree *(*print.pmtree*)*, [23](#page-22-0) rss, [24](#page-23-0)

summary.pmtree *(*print.pmtree*)*, [23](#page-22-0) survreg, *[6](#page-5-0)* survreg\_plot, [25](#page-24-0)

varimp, *[8](#page-7-0)*, *[12](#page-11-0)* varimp.cforest, *[25](#page-24-0)* varimp.pmforest, [25](#page-24-0)